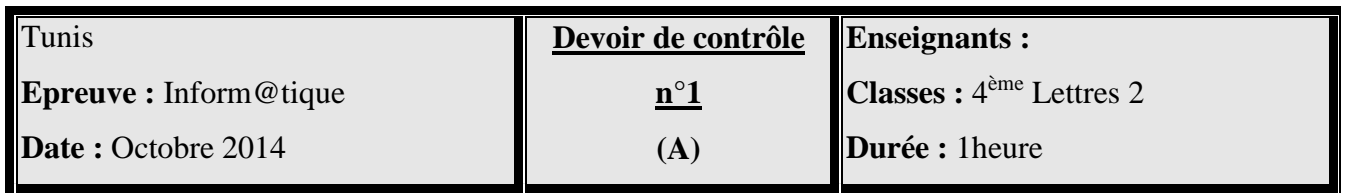

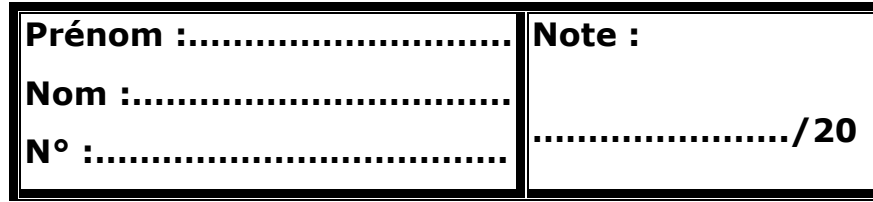

#### **NB :**

- **L'examen comporte 3 pages.**
- **Il sera tenu en compte de la clarté et de la lisibilité des réponses.** ----------------------------------------------------------------------------------------------------

### **Exercice 1 (0.75 point)**

Mettre une croix devant les fonctions d'un système d'exploitation.

- Activation d'un périphérique.
- Retouche des images.
- Traitement de son.
- Gestion des fichiers.
- Installation d'un logiciel.

### **Exercice 2 (2 points)**

Soient les deux figures suivantes :

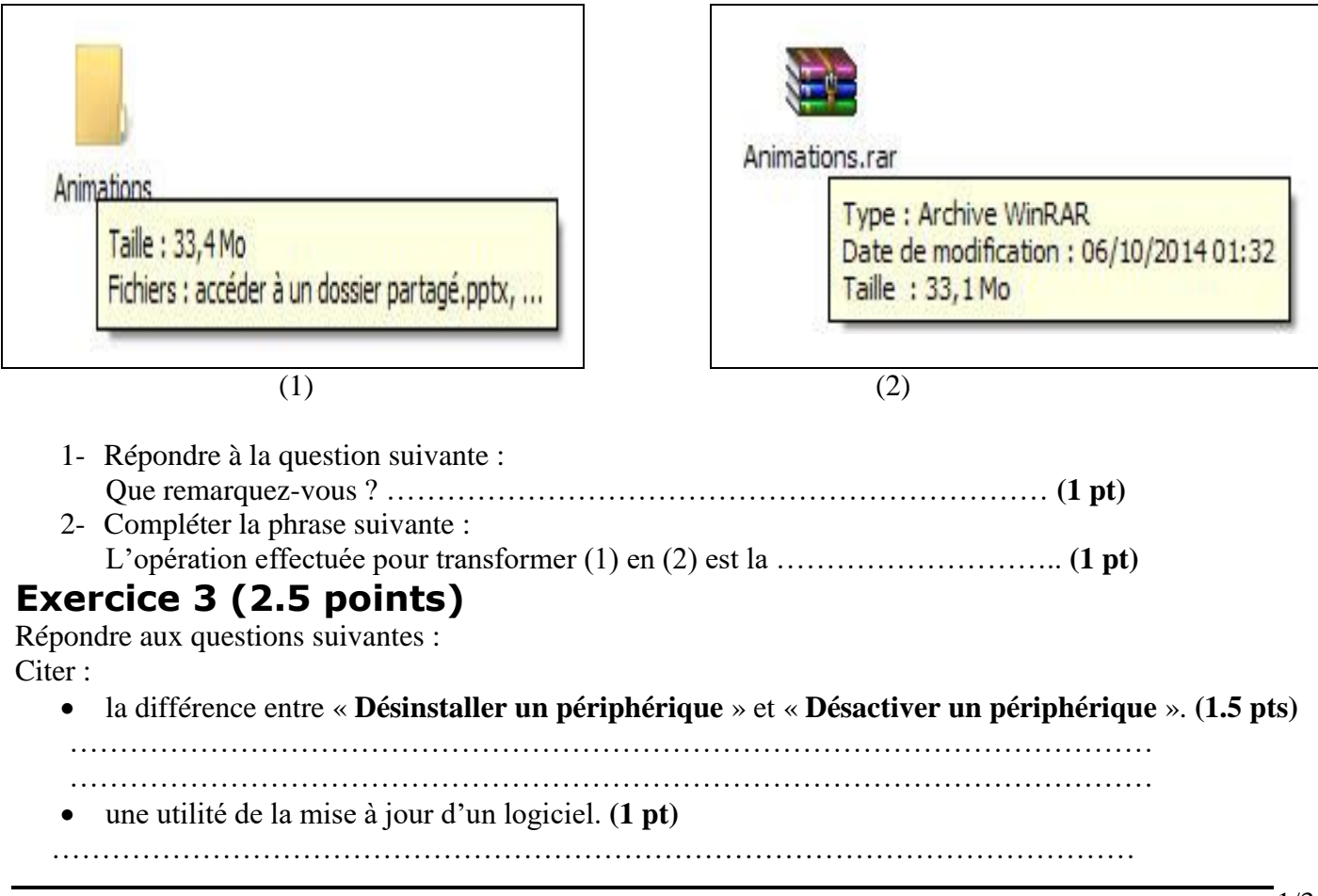

# **Exercice 4 (2.25 points)**

Ali décide d'installer une imprimante sur son ordinateur. Pour cette raison, il commence par la brancher. Par la suite, une fenêtre apparaît.

- 1- Que doit installer Ali dans son ordinateur pour que l'imprimante fonctionne ? ………………… **(0.75 pt)**
- 2- Il veut maintenant l'envoyer à son ami qui a pour adresse électronique : « **[walid2015@gmail.com](mailto:walid2015@gmail.com)** ». Quels service et protocole seront- ils utilisés ?
	- **Service :** ………………… **(0.75 pt)**
	- **Protocole :** ……………… **(0.75 pt)**

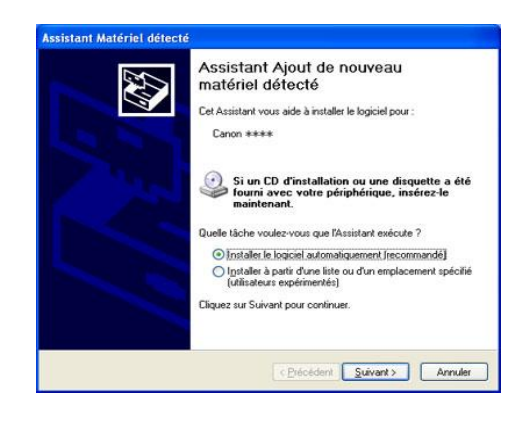

## **Exercice 5 (3 points)**

Soit la figure suivante :

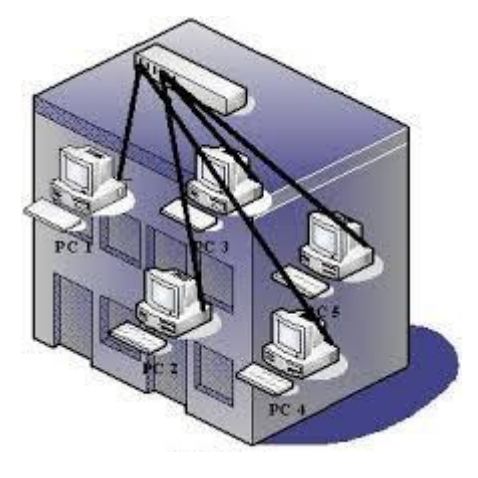

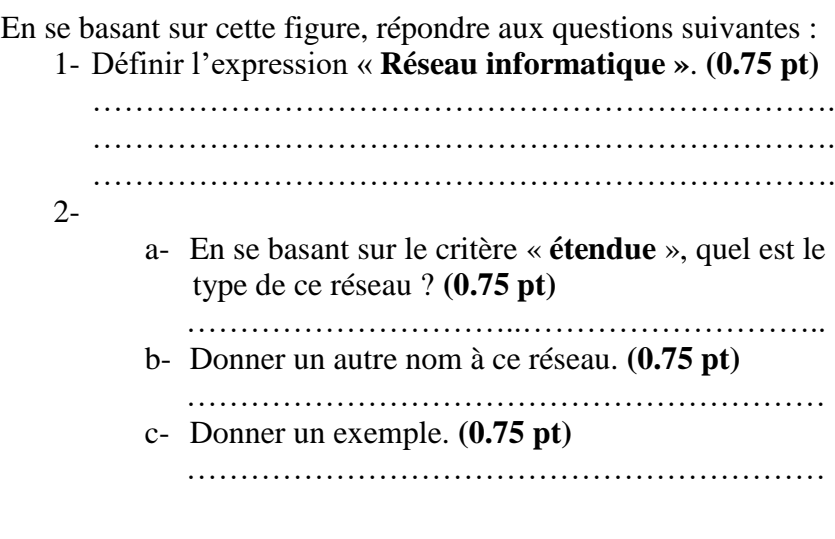

#### **Exercice 6 (4 points)**

Mohamed a besoin de faire une recherche sur son ordinateur de certains fichiers et dossiers.

- 1- Enumérer les étapes nécessaires pour faire cette recherche. **(1 pt)**
- …………………………………………………………………………………………
- …………………………………………………………………………………………
- ………………………………………………………………………………………… …………………………………………………………………………………………
- 2- Donner les expressions qui répondent aux critères suivants afin de l'aider :
- Tous les noms commencent par « **ab** ». **(1 pt)**
- ……………………………………………………………………………………………
- Les images bitmap qui ont comme troisième caractère « **z** ». **(1 pt)**
- ……………………………………………………………………………………………… Les fichiers dont les extensions se terminent par « **s** » et les noms contiennent « **pi** ». **(1 pt)**
- …………………………………………………………………………………………………

### **Exercice 7 (1.25 points)**

Soit le tableau suivant, pour chacune de ces adresses, mettez une croix dans la case correspondante.

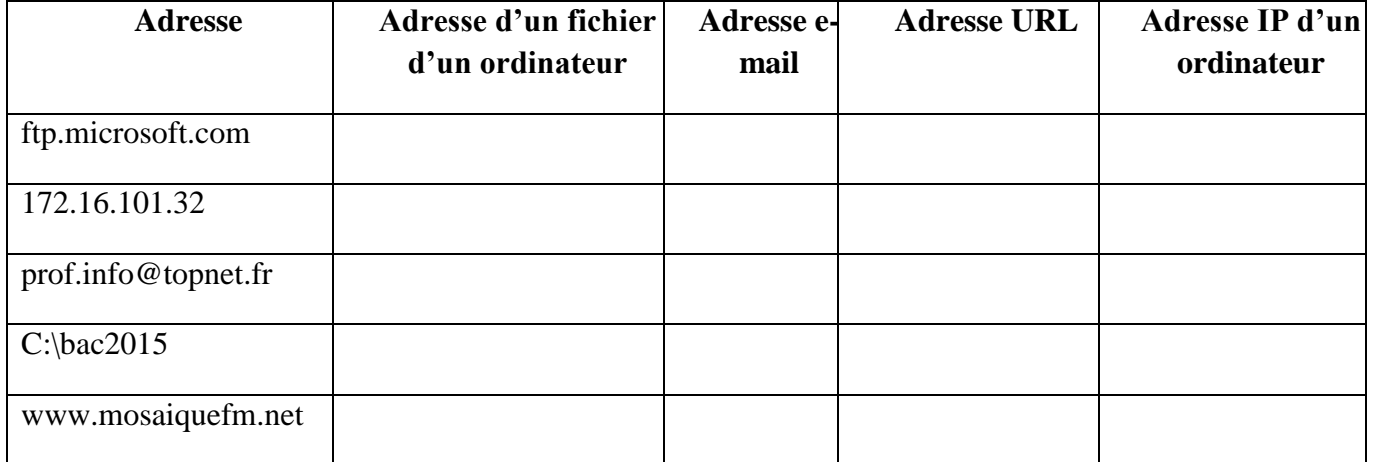

#### **Exercice 8 (3 points)**

1- Donner le nom complet de cette abréviation : **(2 pts)** TCP/IP: T……………………………C……………………………P……………………………/ I……………………………P……………………………

2- Compléter la définition suivante : **(1 pt)**

TCP/IP est un ……………………… qui assure l'échange des informations sur ………………….

#### **Exercice 9 (1.25 points)**

Soit cette figure qui représente l'interface du site « **[www.google.fr](http://www.google.fr/)** ».

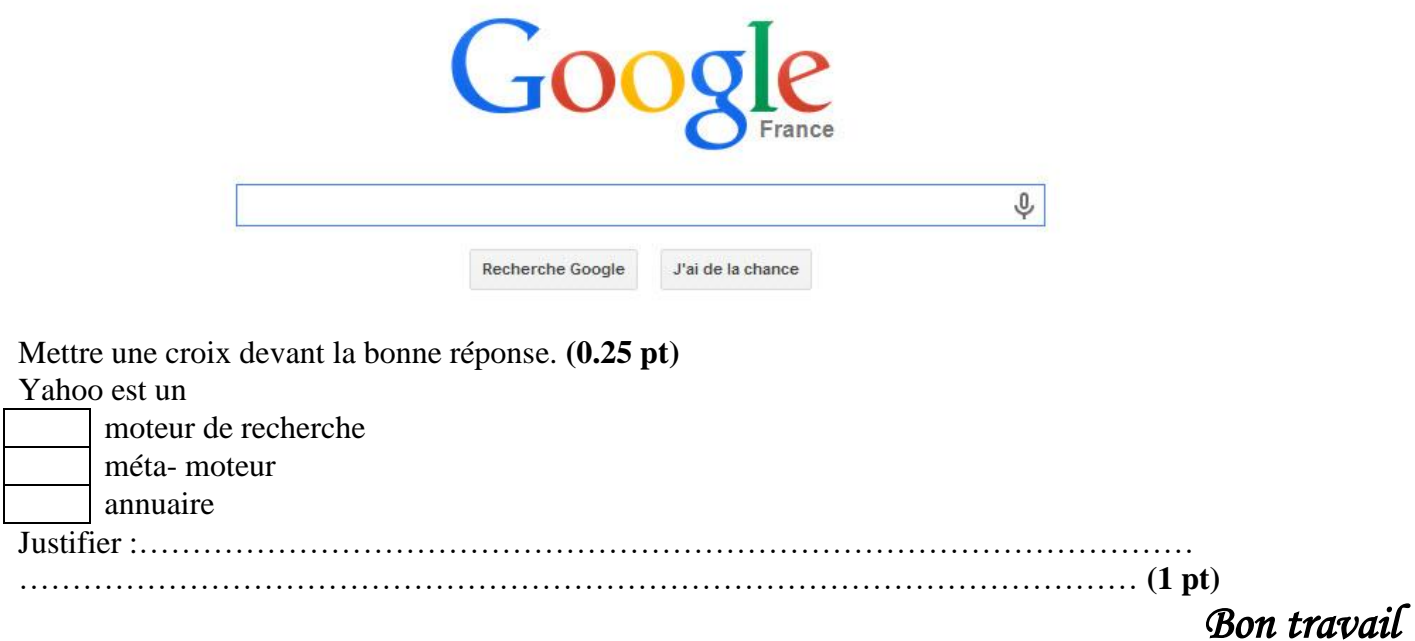